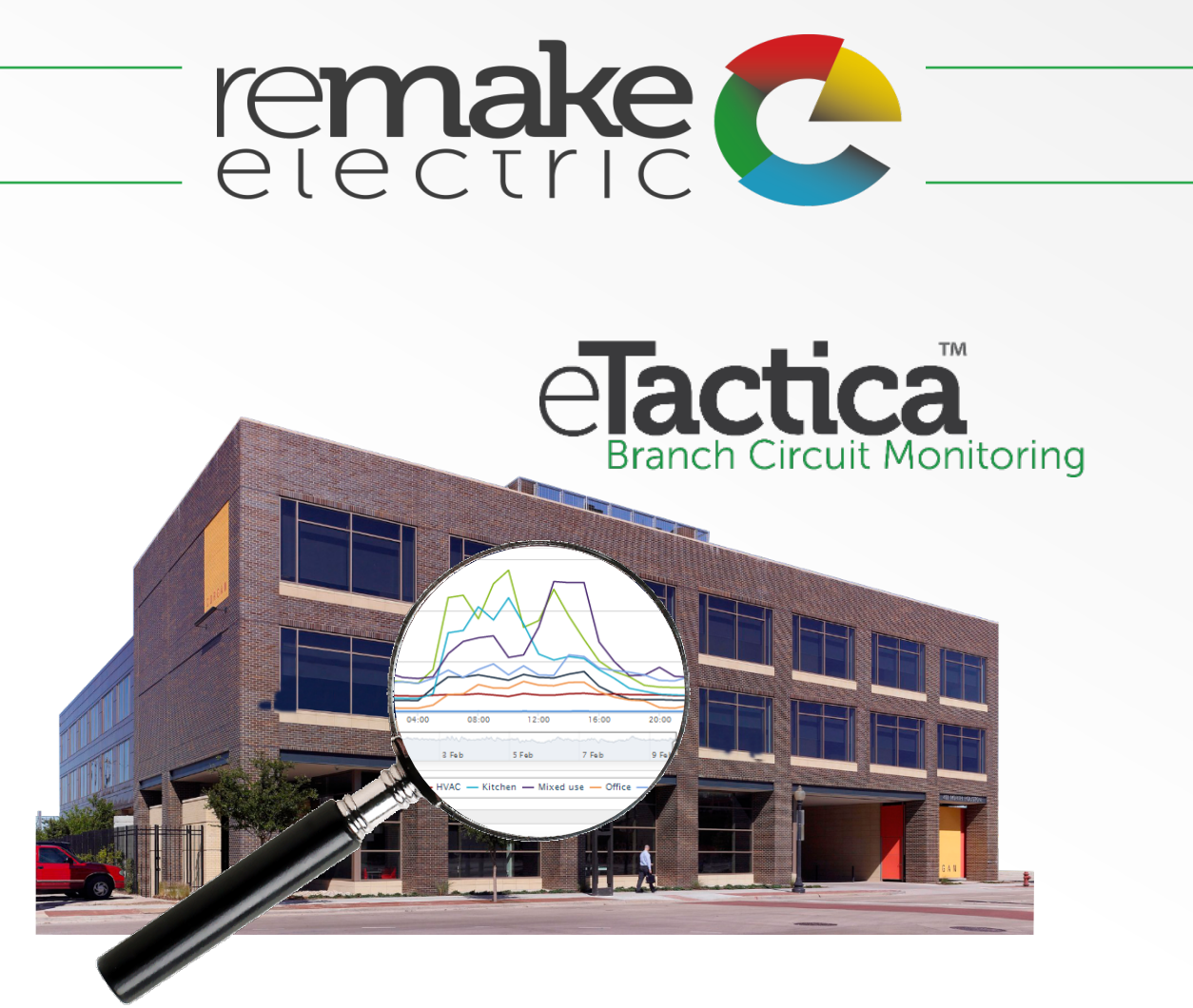

# STROMKREISÜBERWACHUNG

FÜR FORTGESCHRITTENES ENERGIEMANAGEMENT IN **GEBÄUDEN** 

M. Zahradnik

### Die elektrische DNA eines Gebäudes ctica

Der beste Weg das volle Energiesparpotential zu identifizieren ist alle Details der Energiedaten zu kennen und zu analysieren.

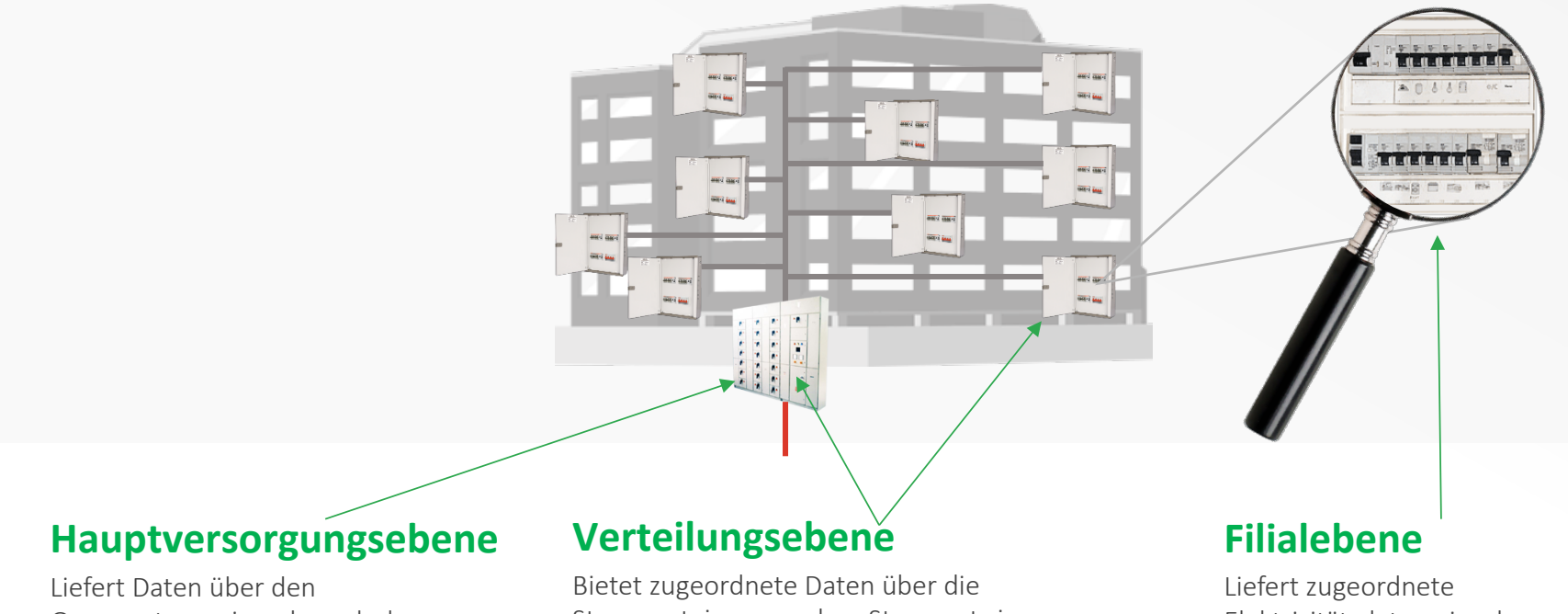

Gesammtenergieverbrauch des Gebäudes.

Stromverteiung aus dem Stromnetz im gesammten Gebäude bis hin zu Unterschalttafeln.

Elektrizitätsdaten einzelner Stromkreise oder Beutzergruppen.

### Identifizierung des Energieverbrauch **ctica**

## **Innenbeleuchtung**

Zugeordneter Maßstab der Beleuchtungskosten nach Lage und Art.

## **HVAC/HLK**

Echtzeitüberwachung der elek. Lasten, Nutzereinstellungen und Zuordnung der Kosten für Heizungung Kühlbedarf.

## **Computers/Servers**

Kosten,- Lastenüberwachung sensibler Server-Anwendungen zusammen mit Computer Nutzungstrends.

## **Außenbeleuchtung**

Überwachung des Nutzungstrends und Zuordnung der Kosten der Außenbeleuchtung.

## **Garage/Lager**

Überwachung des Nutzungstrend und Zuordnung der Energiekosten bei anspruchsvollen Standorten.

## **Motoren/Maschinen**

Enchtzeit Lastenüberwacheung und Kostenzuordnung kritischer Anwendungen.

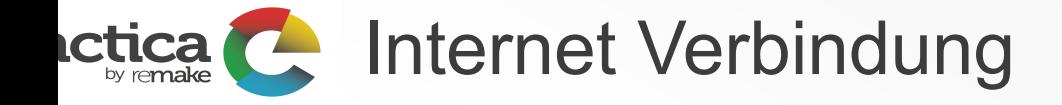

- Remake hat den eTactica Gateway (EG) für die Verbindung zum Internet über Ethernet standardmäßig konfiguriert.
- Die Verbindung zum Internet über Wi-Fi ist auch möglich, falls kein Ethernet-Zugang in der Nähe von Ihrem Verteilerschrank zur Verfügung steht. Allerdings würde es nötig sein den eTactica Gateway (EG) richtig zu konfigurieren, dass er zu dem jeweiligen kabellosen Netzwerk passt.
- Es ist möglich, die statische IP-Adresse zu ändern, falls erforderlich

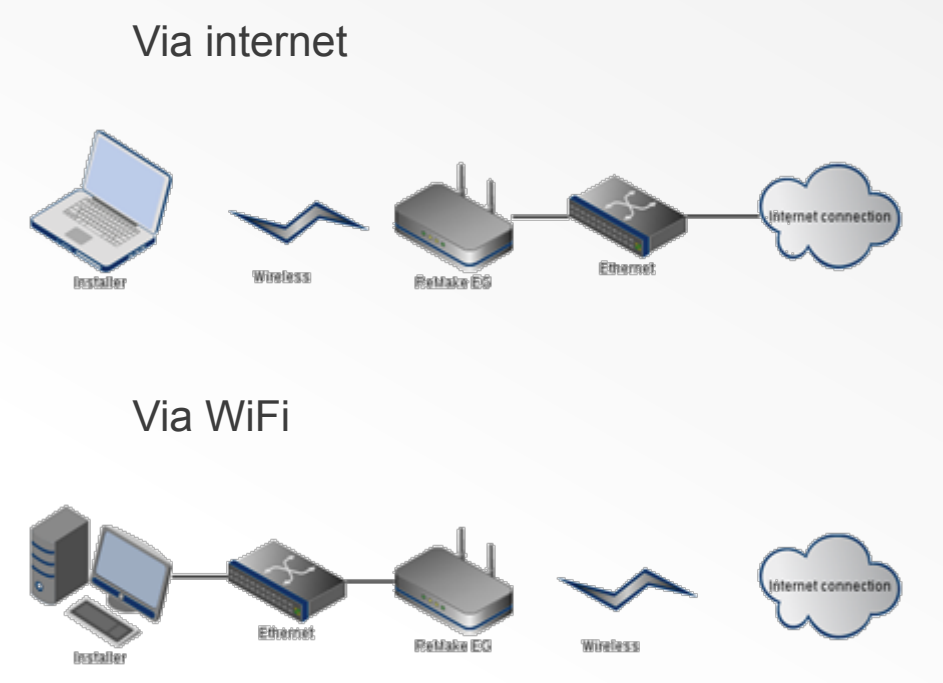

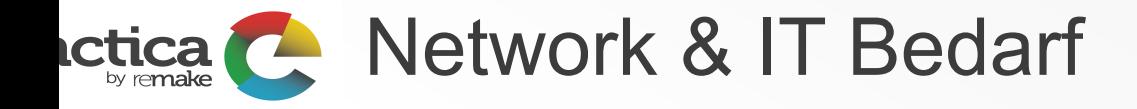

- Wie gehen davon aus, dass ein DNS-Zugang zur Verfügung steht.
- Für sicheres Messaging: ausgehenden Zugriff auf TCP-Port 8883 ist erforderlich
- Für unsichere Messaging: ausgehende TCP-Port 1883 wird stattdessen benutzt
- Das eTactica System geht davon aus, einen zuverlässigen Zeitstempel zu den von der EG übermittelten Daten zu senden. Bei einem ausgehenden Zugriff auf den UDP-Port 123, wird dies automatisch geschehen. Es ist möglich die Liste der NTP-Server zu verändern und eine aus dem eigenen Netzwerk zu benutzen, wenn dieses bevorzugt wird.
- Allgemeine Webzugriff auf Ports 80 und 443 wird für Softwareupdates und für Secure Messaging verwendet. Dies ist nicht erforderlich, aber es macht die viele Dinge einfacher und wird von uns empfohlen

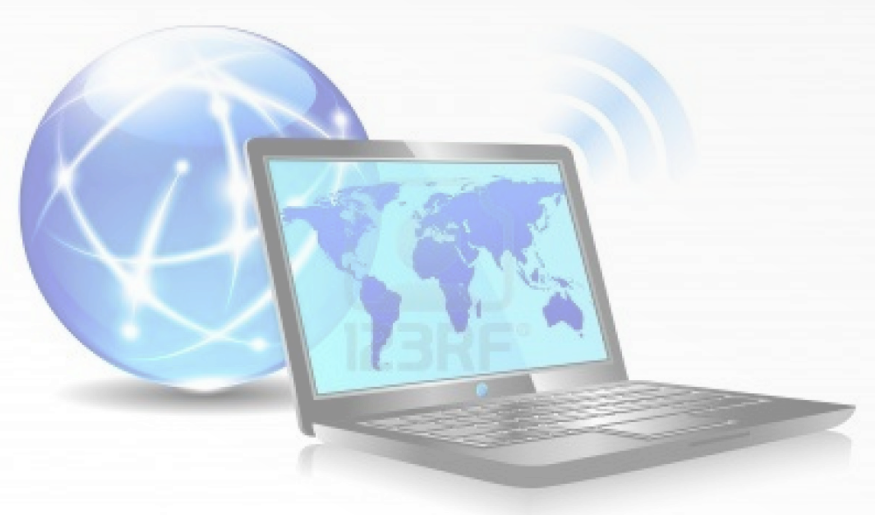

Kommunikationsprotokolle - Upstreamtica.

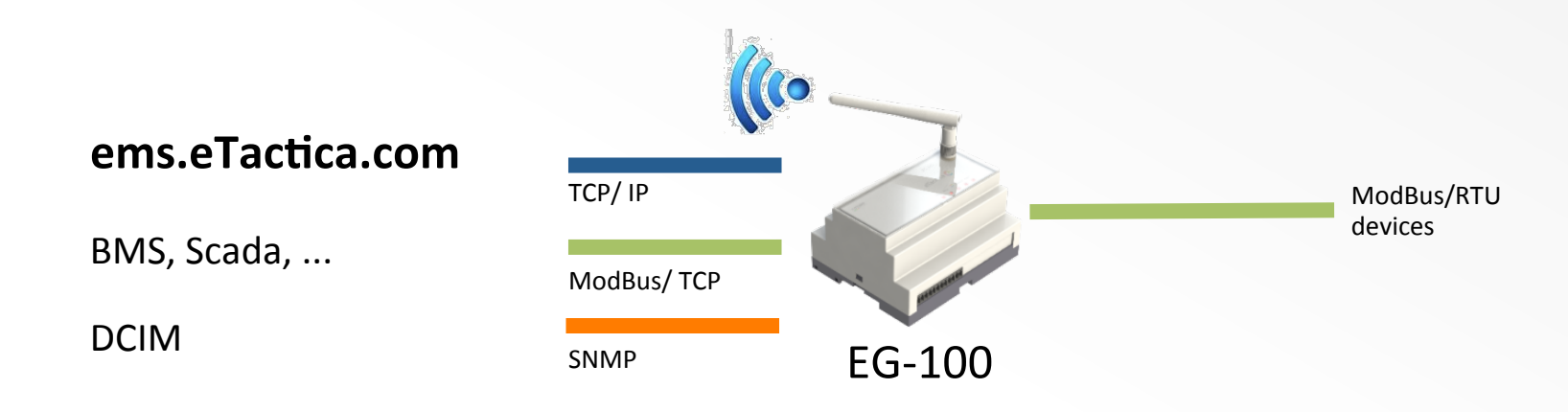

- 1. Remake hat die eTactica Gateway (EG-100) zum Anschluss an das Internet über Ethernet standardmäßig konfiguriert. Sobald die Verbindung hergestellt ist, wird der Gateway Energiedaten an die eTactica Server übersenden
- 2. Weitere Optionen sind:
	- 1. Abfrage Live- Messwerte aller Geräte übervia SNMP v2c, auf dem standard UDP port 161, mit dem NUR-LESE- Community "public" (kann bei Bedarf unterschiedlich konfiguriert werden). Dieses ist standardmäßig deaktiviert).
	- 2. Benutzung des EG-100 als Modbus / TCP als RTU Brücke, um es mit Drittanbieter Managementsysteme zu verwenden.

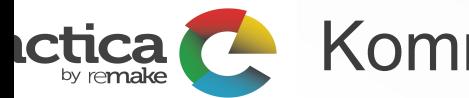

## Kommunikations Protocols - *downstream*

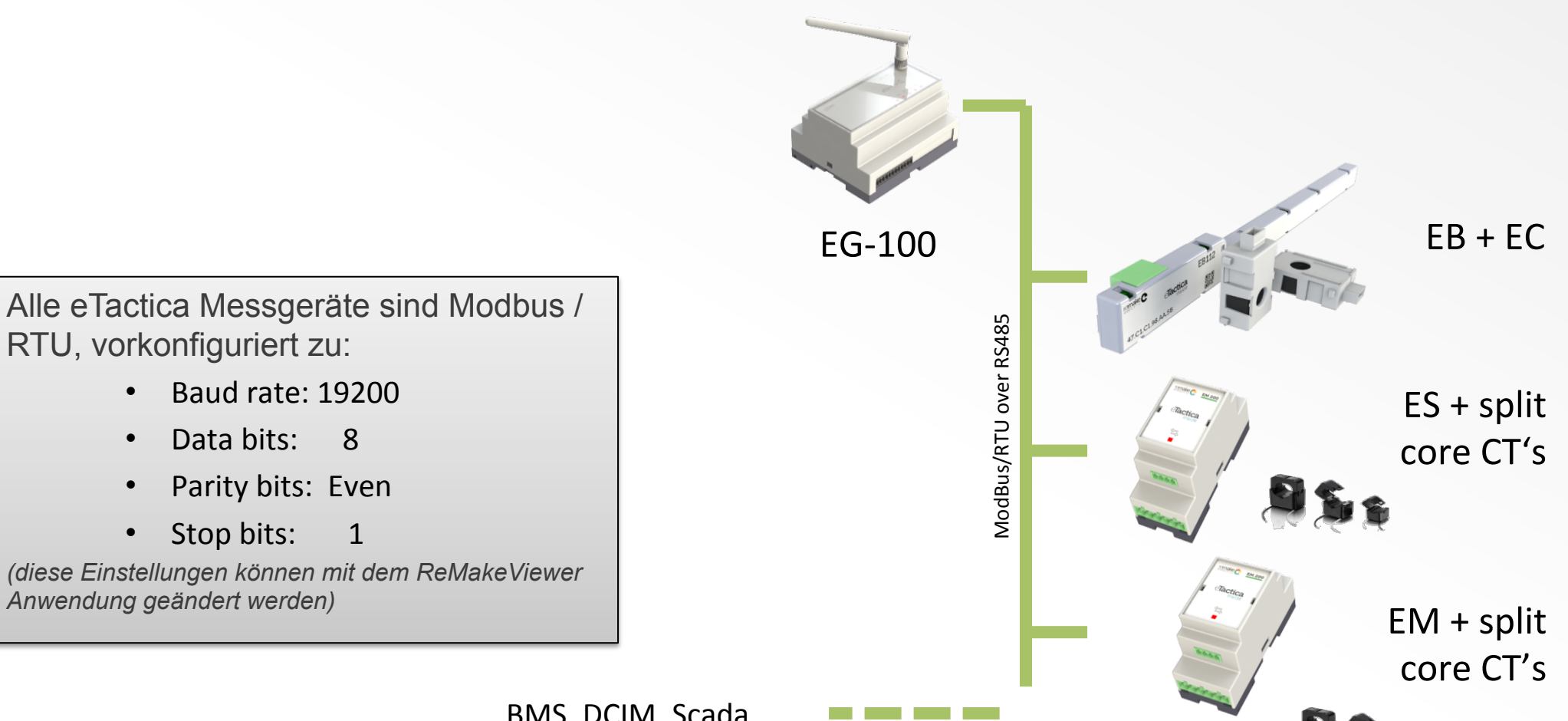

BMS, DCIM, Scada...

**Conductica Conduction System Überblick - Software** 

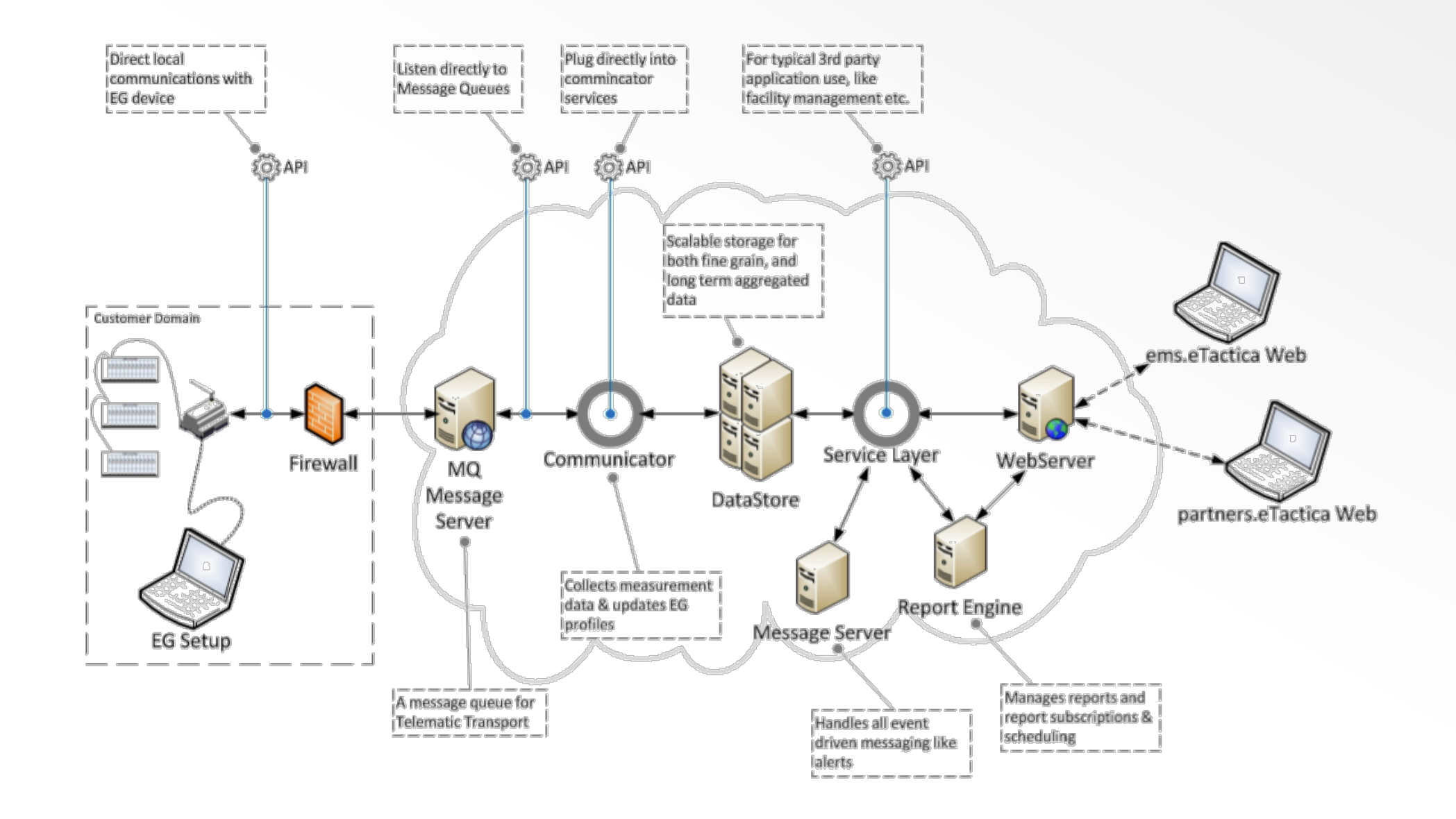

# **Constraint Constraint System Überblick- Hardware**

## 3-Phasen installation

- Netzanschluss
	- $\cdot$  EG (L1,N)
	- $EM (L1, L2, L3, N)$
- CT verbunden
- Modbus verbunden

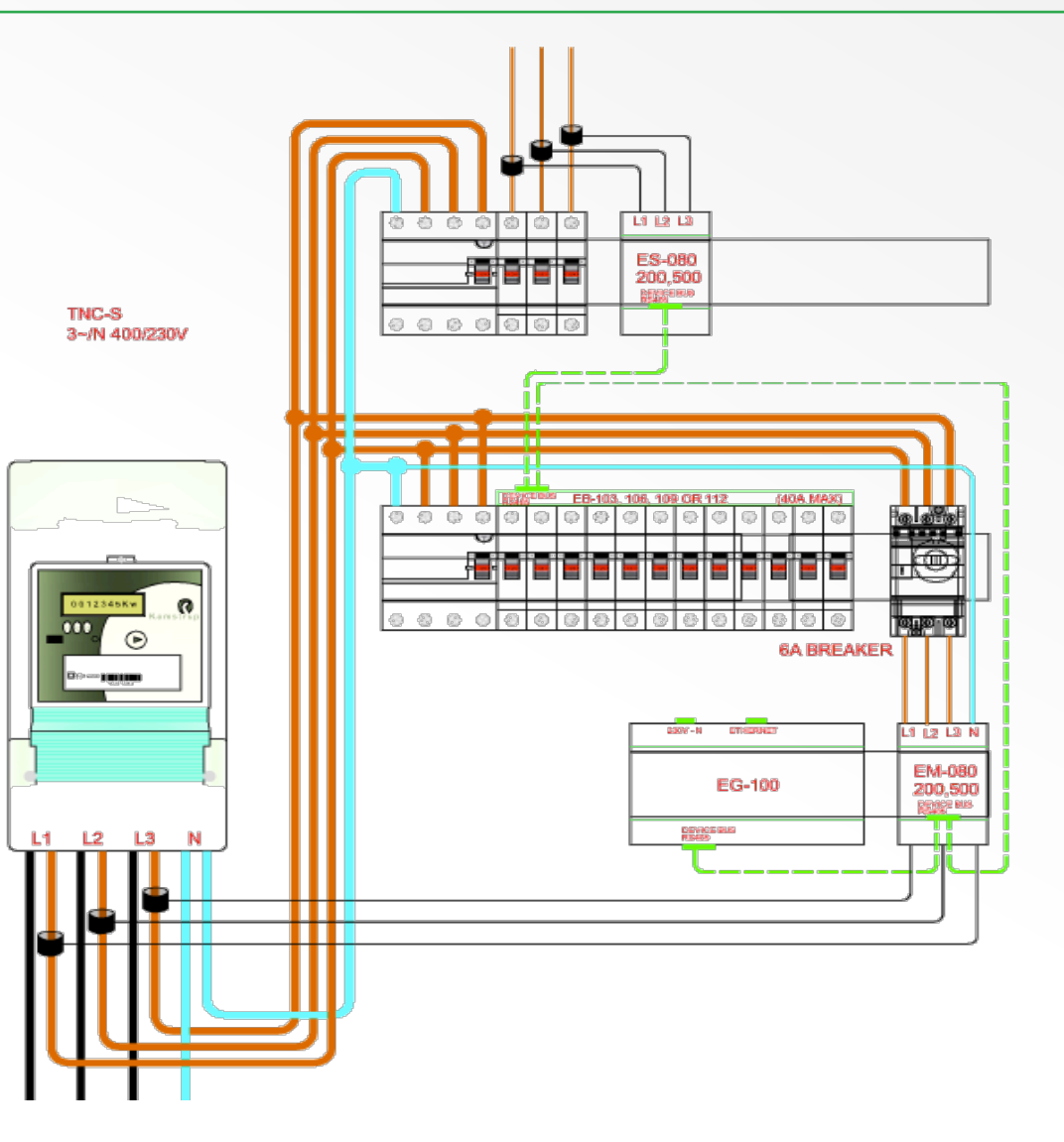

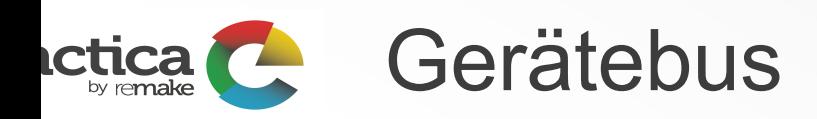

- 2 Draht geschirmtes Kabel, nach Litze AWG22
- Alle eTactica Geräte werden über die RS485-Gerät-Bus miteinander verbunden.
- Alle an die EG angeschlossenen Geräte werden von der internen Stromversorgung (12VDC @ 800mA) auf der EG über den Gerätebus versorgt
- Kommunikationsprotokolle

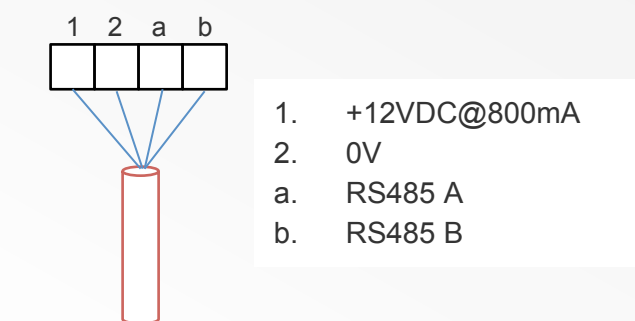

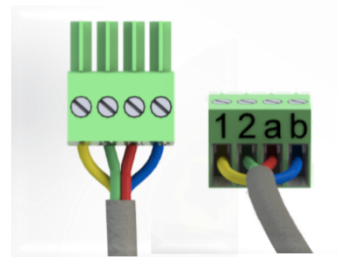

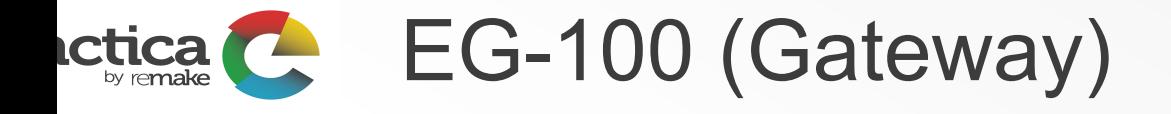

- Unterstützt bis zu 32 eTactica Geräte
- Eingebauter Webserver zur Gerätekonfiguration
- Standard-DIN-Schienenmontage (6 Einheiten)
- *WiFi-Option auf GW wird hauptsächlich für die Konfiguration verwendet und kann vollständig nach der Installation deaktiviert werden oder als Internet-Verbindung für die EG verwendet werden*

## Anschluss

- 1. Statusanzeige
- 2. Wechselspannungseingang 100-240VAC 50-60Hz
- 3. Geräte-Bus-Anschluss, 4-polige Buchse
- 4. WiFi Antenne
- 5. Ethernet, RJ45-Buchse für LAN-Verbindung

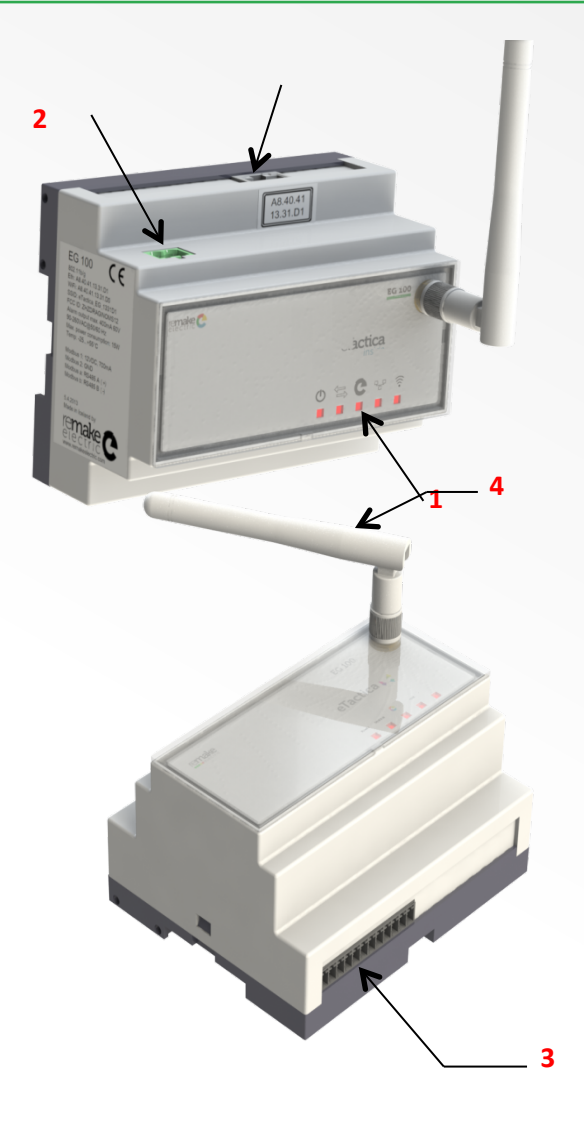

#### EB-eTactica Sensorenleiste **ctica TERM**

- Individuelle Schutzschalter Stromanzeige
- EG passt auf nahezu jeder Miniaturgröße Schutzgerät im Retro-fit oder Neuinstallationen
- Misst bis 40A,  $\pm$  3% Genauigkeit
- *63A ± 1% vom FS-Version in Entwicklung*
- EB ist in 4 Ausführungen erhältlich und unterstützt entweder 3, 6, 9 oder 12 ECs auf einmal (EB-103, EB-106, EB-109, EB-112)
- Einzelne LED auf der EB zeigt den Zustand der EB´s an

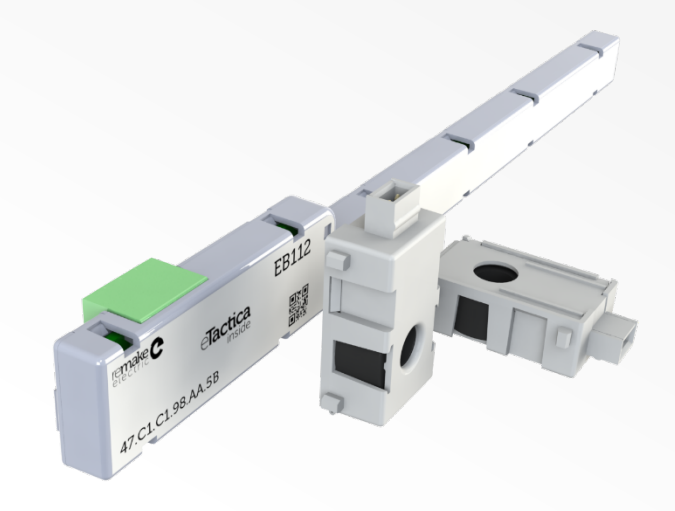

## **Letica** EM-eTactica Energiezähler

- eTactica Energiezähler für Vrms, Irms, kWh, kVA, kVARh, Hz and PF
- dreiphasige oder einphasige, ± 0,5% **Genauigkeit**
- In 3 Ausführungen erhältlich und unterstützt Strommessungen bis zu 500A (80A, 200A, 500A)
- Verwendet Stromwandler CT´s
- Eine LED zeigt allgemeine Gerätestatus an
- DIN-Schienenmontage (2 Stück)

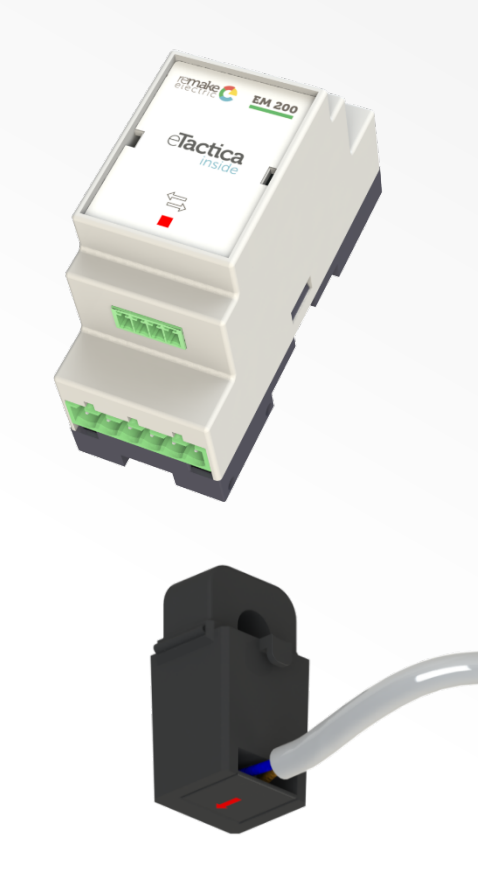

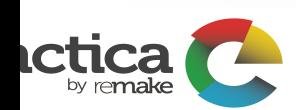

# Verwendung von externen Energiezähler

- Externe Energiezähler können verwendet werden, wenn sie Modbus kompatibel sind
- Remake hat die häufigsten Meter kartiert und ein Plugin erstellt. Neue Plugins können jederzeit hinzugefügt werden.

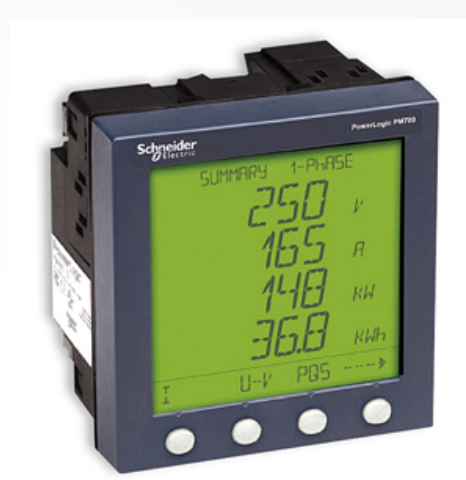

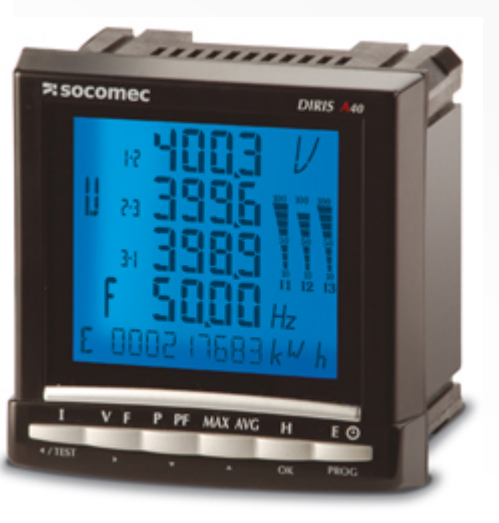

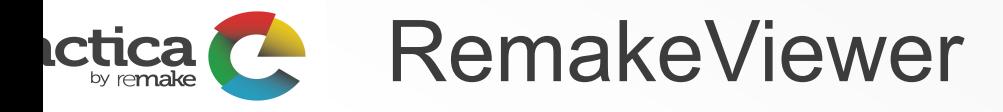

- Wird verwendet um die eTactica Geräte zu überprüfen und ggf. zu konfigurieren oder zum Ablesen detaillierter Messunen.
- Die software kann auf der ReMake webpage kostenfrei heruntergeladen werden
- Eine RS485 zu USB-Dongle wird verwendet, um von einem Laptop mit einem Gerät zu verbinden
- Der Benutzer kann einzelne Datenpunkte an oder abschalten (z.B. für Leistungsschalter, die sowohl Pol und neutral zu schalten)

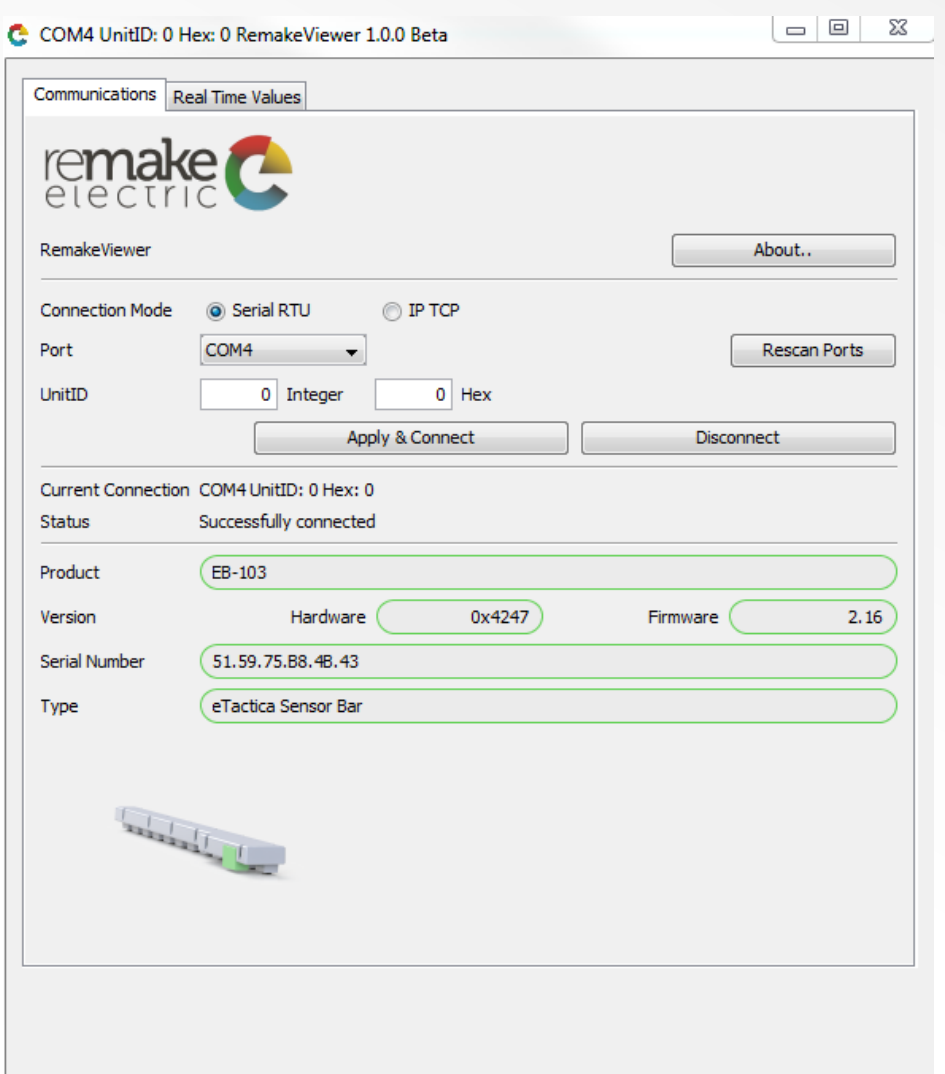

### eTactica Software Funktionen **ctica**

## Gesamt **Überblick**

Ermöglicht den Überlick über den gesamten Stomverbrauch und der Kostenverteilung gewählter Standorte in Echtzeit, mit einer detalierten Datenübersicht aller Messpunkte in den Schaltschränken

## **Kundenspezifische Berichte**

Einfacher Zugriff zur gesamten oder kategorisierten Nutzung und CO2-Berichte.

## **Warnungs inbox**

Detailerte Übersicht aufgetretenen und aktiven Warnungen bei unregelmäßigkeiten

## **Analyse der Schaltungsebenen**

Detalierte Informationen der Lastenausnutzung aller Messpunkte in Echtzeit

## **Kategorieübersicht**

Nutzungsaufteilung der Messschaltungen wird nach Gruppen kategorisiert.

### eTactica Energieeffizienz-Zertifizierungen **ctica**

## **BREEAM®**

Environmental assessment method and rating system for buildings.

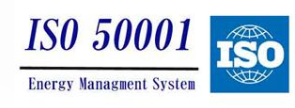

Energy Management standard specifies requirements for energy management system in buildings.

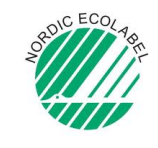

The Nordic Ecolabel or Nordic swan is the official sustainability ecolabel for the Nordic countries.

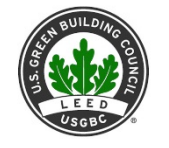

LEED is a green building certification program that recognizes best-in-class building strategies and practices

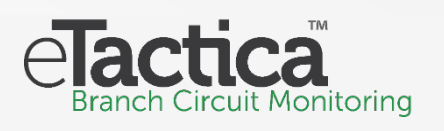

eTactica trägt dazu bei:

- Die Leistung der Gebäude zu messen
- Aktionspläne für Optimierungen zu erstellen
- Betriebskosten zu senken
- Bertriebssicherheit zu erhöhen
- Dauerhafte Leistungen zu gewährleisten

Vertrieb Österreich:

Michael Zahradnik

ReMake@inno.at M. Zahradnik Tel: +43 699 10000003